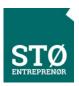

# Redegjørelse for aktsomhetsvurderinger for STØ Entreprenør AS 2023

### 1. Innledning

Lov om virksomheters åpenhet og arbeid med grunnleggende menneskerettigheter og anstendige arbeidsforhold («Åpenhetsloven») trådte i kraft 1. juli 2022.

Loven pålegger STØ Entreprenør å utføre aktsomhetsvurderinger, som har til hensikt å identifisere og adressere eventuelle negative konsekvenser for grunnleggende menneskerettigheter og anstendige arbeidsforhold i hele verdikjeden.

Ved å gjøre dette tar vi en aktiv del i arbeidet med å fremme ansvarlig og bærekraftig praksis. Vi forstår viktigheten av åpenhet og innsyn, og gjennomfører nødvendige aktsomhetsvurderinger for å identifisere og håndtere eventuelle risikoer knyttet til menneskerettigheter og arbeidsforhold.

## 2. Nøkkelinformasjon om bedriften

| Navn på bedriften             | STØ Entreprenør AS          |
|-------------------------------|-----------------------------|
| Adresse hovedkontor           | Gamleveien 2 1461 Lørenskog |
| Driftsområde                  | Totalentreprenør Bygg       |
| Antall ansatte                | 70                          |
| Omsetning rapportsåret (2022) | 535 171 247                 |
| Omfattet åpenhetsloven        | Ja                          |
| Rapporteringsperiode          | 01.07.22- 31.12.22          |

# 3. Informasjon om leverandørkjeden.

STØ Entreprenør er en mellomstor entreprenør, som i størst grad kjøper inn varer og tjenester via underentreprenører i våre prosjekter. I tillegg foretar vi direkte innkjøp til egenproduksjon, som utføres av våre fagarbeidere. Vi har rammeavtaler med kjente leverandører på våre direkte innkjøp, og har kjente rutiner med avtaledokumenter og spesielle kontraktsbestemmelser til våre underentreprenører.

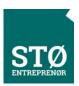

## 4. Rutiner / retningslinjer

Arbeidet med åpenhetsloven er koordinert på bransjenivå, og vi bruker Byggenæringens Landsforening (BNL) sine felles løsninger og maler i vårt arbeid. Se BNL sin hjemmeside om åpenhetsloven.

Våre rutiner og retningslinjene er forankret hos daglig leder og i styret.

Rutinen omfatter fordeling av ansvar og arbeidsoppgaver i vår virksomhet, kartlegging og vurdering av negativ påvirkning/skade ut fra egen virksomhet, leverandørkjeder og forretningsforbindelser, samarbeid om gjenoppretting og erstatning der det er påkrevd, stansing/forebygging av negativ påvirkning/skade, overvåkning av gjennomføring og resultater, samt kommunisering av hvordan påvirkningen er håndtert og behandling av informasjonskrav.

I våre kontrakter stiller vi krav knyttet til åpenhetsloven gjennom spesielle kontraktsbestemmelser. Bestemmelsene sikrer vår virksomhet tilgang til våre underleverandørers aktsomhetsvurderinger der de er omfattet av åpenhetsloven, og informasjon om underleverandørers varekjøp og leverandørkjeder der de ikke er omfattet av loven. Våre spesielle kontraktsbestemmelser inkluderer også krav til lønns- og arbeidsvilkår og internkontroll, Sikkerhet, helse og arbeidsmiljø (SHA) for arbeid som skjer i Norge.

## 5. Kartlegging av leverandørkjede

Kartleggingen startet med å få en totaloversikt over alle våre leverandører som vi har hatt en kommersiell relasjon med i rapporteringsåret. Deretter bygget vi vår kartlegging på informasjon fra Startbank og anerkjente vareregistre. Dette gjorde at vi begrenset søket på følgende kriterier:

- Størrelsen på omsetning til/fra STØ Entreprenør AS
- Produksjonssted
- Råvaregruppe
- Størrelsen på selskapet

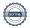

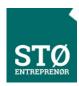

| ANTALL LEVERANDØRER TOTALT | 492 STK |
|----------------------------|---------|
| ANDEL UNDERENTREPRENØRER   | 89 %    |
| ANDEL DIREKTE INNKJØP      | 8 %     |
| ANDEL ANNET                | 3 %     |

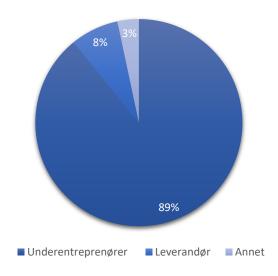

Etter første sortering satt vi igjen med rundt 100 leverandører. Det ble satt ned en gruppe for å gjøre videre vurderinger om hvilke bedrifter vi skulle hente data fra. Da dette er første året med rapportering ble det besluttet at vi begrenset antallet bedrifter, for å kunne håndtere dette på best mulig måte. Vi har prioritert å kartlegge leverandørkjeder som har metall som råvare på grunnlag av at det innebærer høy risiko, samt at det utgjør en stor del av vår verdiskapning.

#### 6. Innhenting av data

Vi utarbeidet et digitalt spørreskjema som er bygget rundt DFØ veileder for anskaffelser og menneskerettigheter. Undersøkelsen ble i april sendt ut til leverandørene.

#### 7. Resultat fra undersøkelsen

Ingen av de utvalgte bedriftene svarte innenfor fristen, i tillegg til at svarene var ufullstendige. Dette bærer preg av mye usikkerhet rundt åpenhetsloven, og hva som skal rapporteres. Det er derfor for tidlig å konkludere med om det er noen direkte negative konsekvenser av vår virksomhet selv om svarene som har kommet inn ikke indikerer at det er tilfelle.

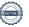

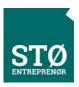

#### 8. Tiltak

Vi skal følge opp våre leverandører, legge til rette og motivere de til å ha søkelys på grunnleggende menneskerettigheter. Vi skal være tydelige på våre krav og rutiner. Dette skal gjøres i hele innkjøpsprosessen, fra tilbudsetterspørselen til gjennomføring/leveranse i henhold til vårt virksomhetssystem.

Vi planlegger å følge BNL sine seminarer om arbeidet med kartlegging av verdikjeder på bransjenivå, som grunnlag for videre kartlegging og prioritering av vårt bedriftsinterne arbeid med aktsomhetsvurderinger i våre verdikjeder.

## Redegjørelsen underskrives i samsvar med åpenhetsloven § 5:

Lørenskog 29.06.2023

Trond Berget-Ausland Daglig leder

Otto Rosendahl Styreleder

Kristian Holth Styremedlem

Tore Børresen

Styremedlem

Ivar Dalsegg

Styremedlem

Christian Due

Styremedlem

Magnus Haakensen

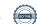